## ${\bf L}$ a resiliencia de la industria del Juego

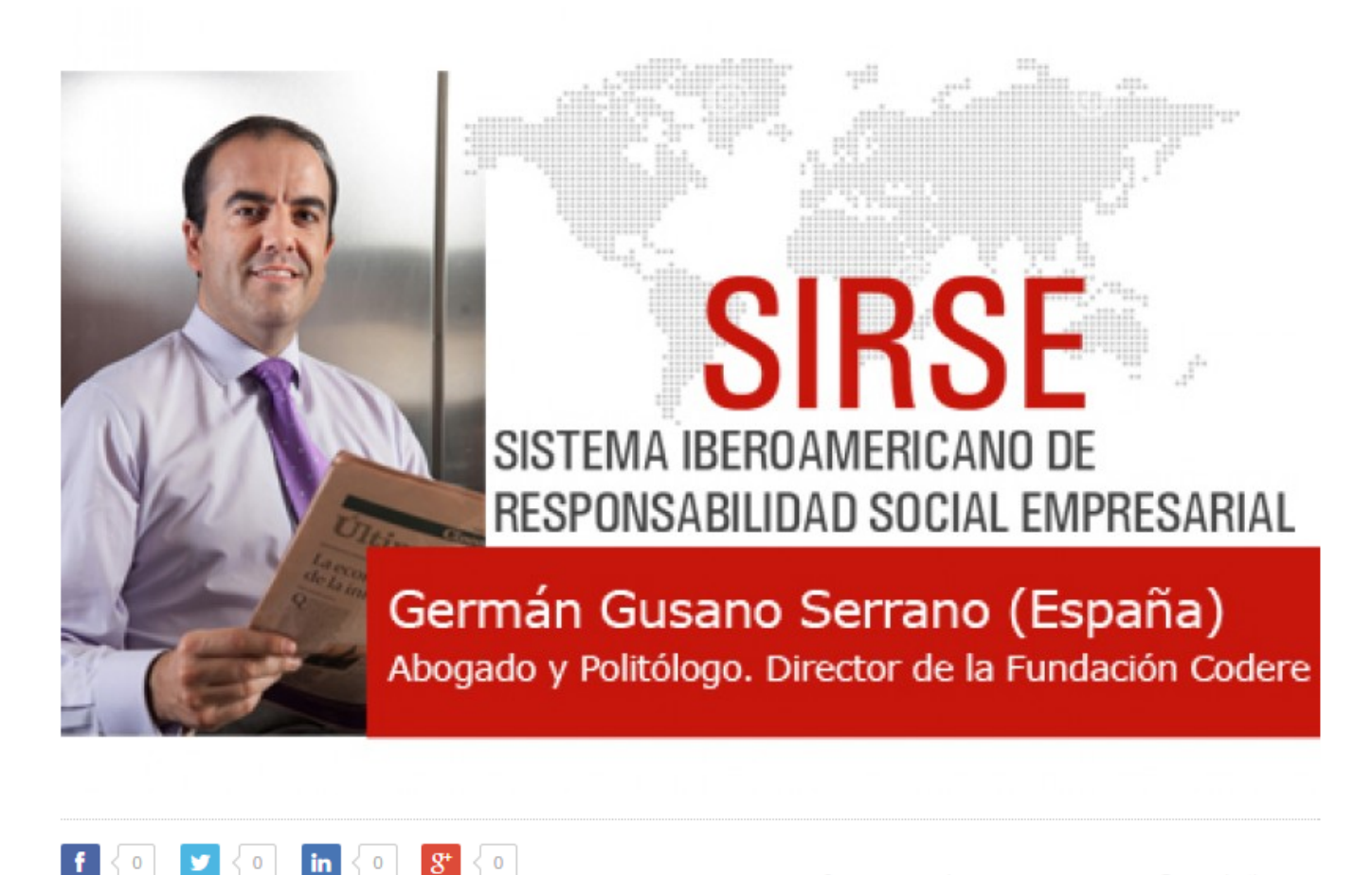

A por Germán Gusano Serrano, @ 24 abril, 2017

Aunque resiliencia es un término complejo y aplicable al desarrollo personal, también es útil para analizar porqué determinados sectores o empresas están respondiendo mejor que otros a los recientes impactos económicos y, en algunos casos, también ante otras circunstancias adversas a lo largo de su ciclo vital. Como resultado de la huella negativa de la crisis actual, el modelo teórico sobre crecimiento socio-económico se ha interesado por este concepto originado en la psicología.

La resiliencia se ha utilizado en el enfoque sistémico, haciendo referencia a la capacidad de las diversas estructuras para absorber impactos, presiones u otro tipo de perturbaciones sin alterar significativamente sus características de funcionamiento, adaptándose y aprovechando esa coyuntura desfavorable para beneficio propio y continuar su progreso. Esta cualidad depende, por ejemplo, de las concretas habilidades de los empleados, de las diferentes funciones que se desarrollan y de cómo se gestiona la complejidad e interdependencia de las relaciones. Este concepto es aplicable, igualmente, al entorno concreto de la industria del juego y está directamente imbricado con las actuaciones que despliega en RSE.

Una comparativa geográfica sobre las diferentes industrias de juego de cada país proporciona una fiel imagen de sus similitudes, poniendo de manifiesto que, grosso modo, las circunstancias y los problemas suelen ser comunes, independientemente de sus posibles sincronías temporales. Pueden determinarse patrones temáticos transversales en función de las características diversas que presentan. Los resultados muestran los impactos ocasionados y la importancia en el debate social de aspectos tales como la dimensión del mercado, la oferta de juegos, la información y sensibilización del usuario, el control de acceso para los grupos vulnerables o prohibidos, la restricción de la publicidad, la implementación del desarrollo tecnológico, la persecución del mercado ilegal y de las actuaciones fraudulentas, o la realidad del juego desordenado. Estas variables se engloban en una categoría más amplia y fundamental, denominada juego responsable, integrada por diferentes prácticas que se consideran necesarias implementar para asegurar un entretenimiento legal, racional, saludable y sostenible.

La gestión empresarial ha tenido que enfrentarse además a retos, oportunidades y amenazas originadas como consecuencia de nuevos acontecimientos. La realidad cambiante, interrelacionada y condicionada, explica alguna crisis específica de reputación de la industria del juego. Tanto sus intereses, como sus procedimientos y los correspondientes

## 19/4/2017 Annotate Your Screenshot

efectos, se incardinan en un mundo globalizado e interdependiente, viendose afectada por problemas coyunturales que se han ido acumulando. En este proceso se exhiben carencias que, en ocasiones, se agravan por la dejadez o inadecuada gestión de algunos asuntos, lo que puede cuestionar la legitimidad social de la actividad de manera recurrente.

Lamentablemente, la serie de medidas responsables que durante largo tiempo se han desarrollado, no se conoce o no se interpreta socialmente de una manera adecuada y además, en ocasiones, no parece adaptarse al sistema de valores o creencias vigentes. Es necesario renovar el paradigma lúdico para desterrar los estereotipos irreales, basados en impresiones totalmente alejadas de la sustantividad de la industria del juego de azar. O, lo que es lo mismo, es necesario comunicar exhaustivamente, exponiendo adecuadamente su realidad jurídica y operativa para alcanzar la sostenibilidad. Este es un valor que se basa en el equilibrio entre la seguridad jurídica, el desarrollo económico, su responsabilidad social y el interés general.

Con los vaivenes económicos también reaparecen sus debilidades y las amenazas latentes que obstaculizan un desarrollo pacífico, rentable y sostenible. No pueden ignorarse los objetivos sociales frente a los exclusivamente económicos que, en cualquier caso, hay que reorientar continuamente para su distribución equitativa. Las nuevas oportunidades y el amplio desarrollo comercial también incrementan la exposición y, sin duda, potencian la vulnerabilidad. El propio ciudadano y la sociedad civil pueden condicionar el logro de algunos objetivos empresariales y, en consecuencia, limitar sus resultados, presionando al poder político para que primen determinados valores sociales, hasta conseguir marcar unas pautas para el desarrollo de la actividad, bajo un clima de obligada aceptación que, indudablemente, pueden contribuir a recortar su viabilidad económica.

Las organizaciones navegan actualmente en una realidad donde sus esfuerzos deben enfocarse hacia los activos intangibles, como medida preventiva ante la vulnerabilidad social y económica que emerge como consecuencia de la mezcla de una grave desinformación, una comunicación ineficaz y, posiblemente, también un deficiente entendimiento por parte de algunos actores. Por supuesto, todo ello sirve de apoyo a intereses cuya finalidad es crear alarma e inseguridad que, en muchas ocasiones, son desproporcionadas. Un aspecto fundamental es analizar, valorar y gestionar las percepciones que genera la industria, para fortalecer su imagen y su identidad, las cuales conforman dos variables esenciales en su reputación.

La presión pública debe encontrarse con un sector empresarial potente, a la vez que elástico y no fácilmente deformable. Entre sus técnicas de dirección y gestión, debe consolidarse un entorno proactivo e innovador tanto en medidas informativas, preventivas y de sensibilización, como en la comunicación fiel de las mismas. Así, se aclararían y diluirían los prejuicios de parte del tejido social de una vez por todas, fuente de peligrosos movimientos sociales con el afán de mantener su statu quo e impulsores de reacciones torticeras de algunos entornos reguladores, interesados en aumentar su poder político.

Crear valores compartidos entre la industria y la sociedad, supone integrar la responsabilidad como objetivo básico de la estrategia empresarial y en toda su cadena de valor, para alcanzar el equilibrio y la estabilidad. El cumplimiento normativo, la transparencia, el diálogo y la innovación generan confianza, conocimiento y acierto en la toma de decisiones, convirtiendo a las empresas en protagonistas esenciales de su propia evolución. La capacidad para adaptarse positivamente a situaciones adversas, para renovarse y anticiparse a los posibles cambios sociales, económicos y políticos del entorno, depende de lograr el adecuado contrapeso entre la empresa y la comunidad ante las incertidumbres del mercado. Indudablemente, si las estrategias empresariales tienen presente su responsabilidad social más específica, refuerzan su particular resiliencia y contribuyen a la del conjunto de la industria del juego.

## Por Germán Gusano Serrano.

Abogado y Politólogo. Director de la Fundación Codere.

About **Latest Posts** 

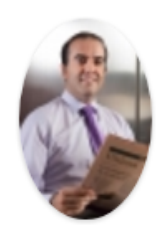

Germán Gusano Serrano Abogado y Politólogo at Director de la Fundación Codere CATEGORIAS: OPINIÓN

TAGS: GERMÁN GUSANO SERRANO, INDUSTRIA DEL **JUEGO, RESILIENCIA**